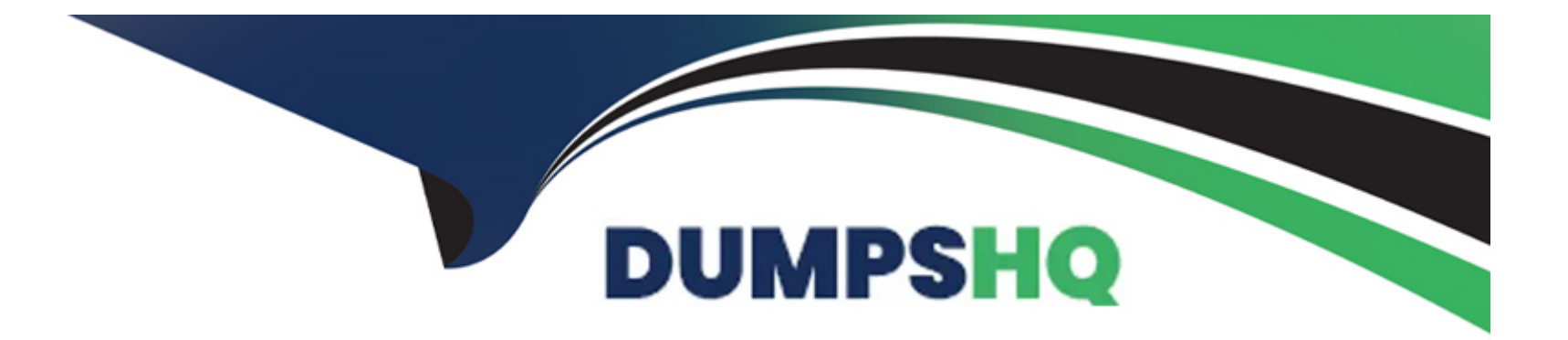

# **Free Questions for A00-215 by dumpshq**

# **Shared by Chen on 12-12-2023**

**For More Free Questions and Preparation Resources**

**Check the Links on Last Page**

# **Question 1**

#### **Question Type: MultipleChoice**

Given the input data set WORK.RUN:

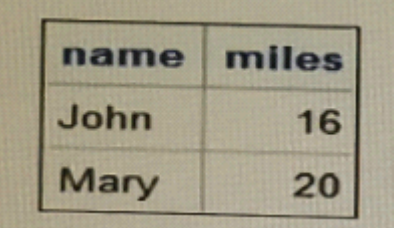

Given the following DATA step:

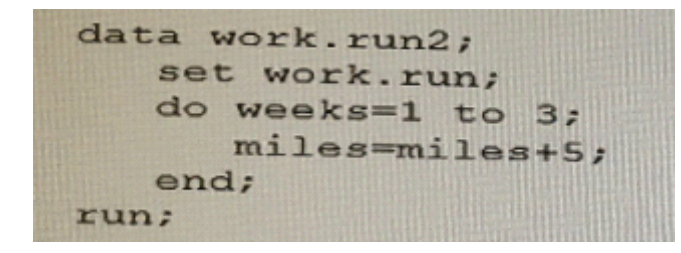

What is the correct output data set WORK.RUN2?

A)

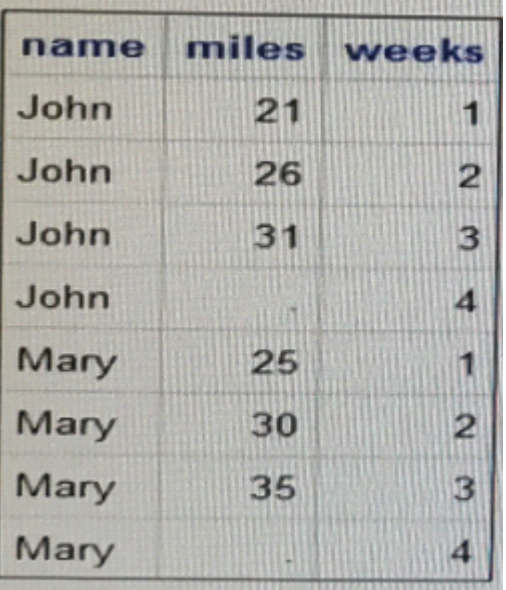

### B)

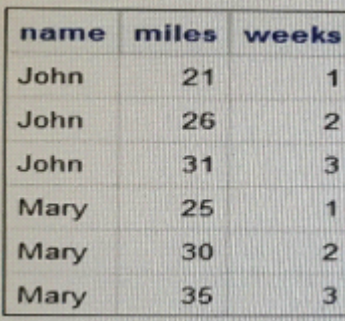

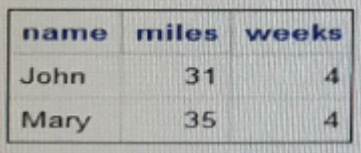

### D)

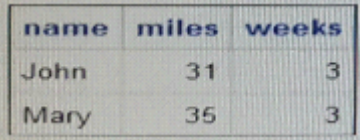

### **Options:**

**A-** Option

**B-** Option

**C-** Option

**D-** Option

### **Answer:**  D

# **Question 2**

Given the program shown below:

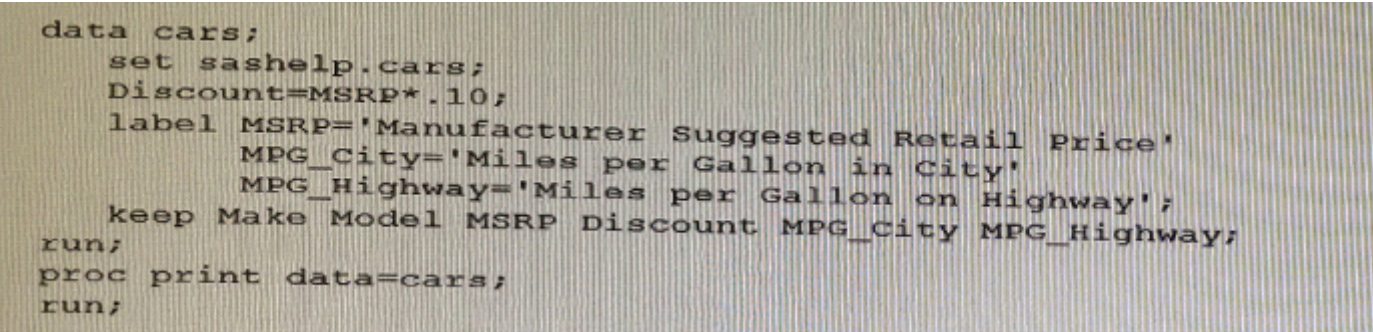

Given the partial PROC PRINT report below:

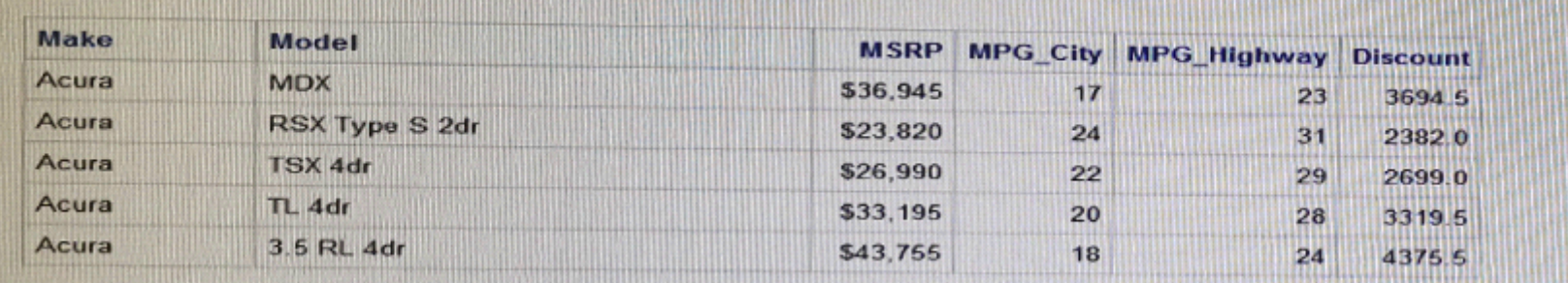

Why are the labels for msbp, MPG\_city, and MPG\_Highway NOT displaying in the PROC PRINT report^

### **Options:**

- **A-** You must use the LABEL option on the PROC PRINT statement
- **B-** You must put the LABEL statement in the PROC PRINT step
- **C-** You must put the LABEL statement after the KEEP statement In the DATA stop

**D-** You must use a single LABEL statement for each variable.

#### **Answer:**

A

# **Question 3**

**Question Type: MultipleChoice**

Which code uses the correct syntax to conditionally create the two variables age-Cat and account?

### **Options:**

**A-** if age<13 do than; age\_Cat= ' Pre-teen '; ,-account='No Social Media;' and;

**B-** if age<13 then do; age\_cat=' Pre-teen' account='No social Media' Allowed;' and; if age<13 then age\_Cat=;Pre-teen' account='No Social Media Allowed'; **D-** if aga<13 do; age\_Cat-'Pre-teen';

account='No Social Media Allowed end;

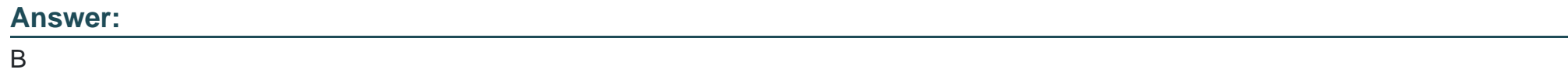

### **Question 4**

**Question Type: MultipleChoice**

The SAS log of a submitted DATA step is shown below:

Which action resolve the error messages?

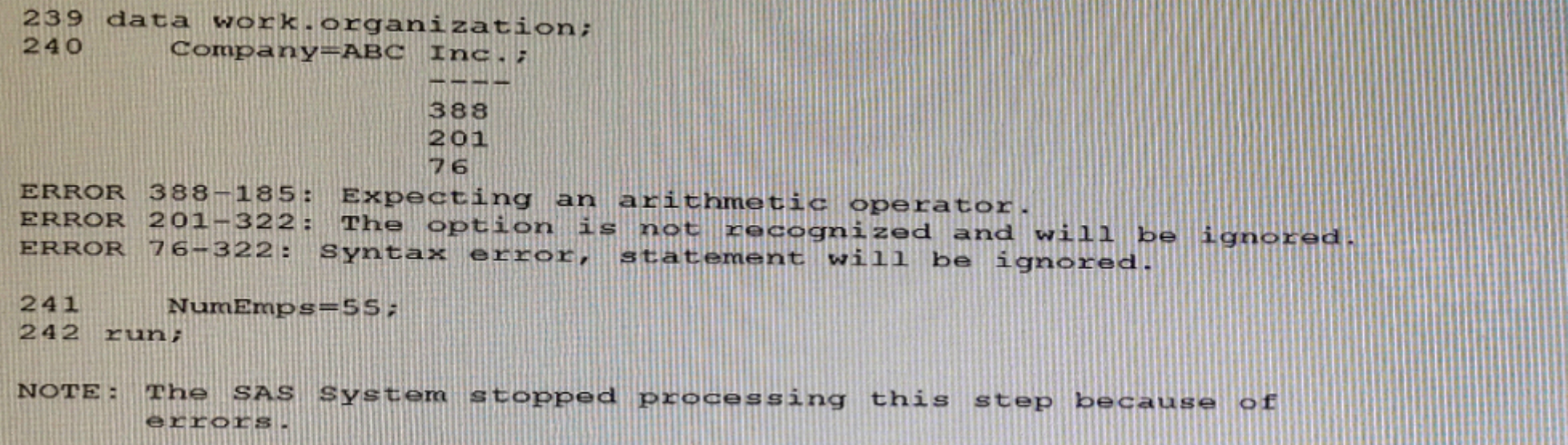

### **Options:**

- **A-** Remove the period after the value of Inc.
- **B-** Enclose the value of ABC Inc. in quotation marks.
- **C-** Add a LENGTH statement to declare the company variable as character
- **D-** Enclose the value of ABC Inc. in parentheses.

### **Answer:**

A

# **Question 5**

#### **Question Type: MultipleChoice**

When the following code is submitted, execution fails.

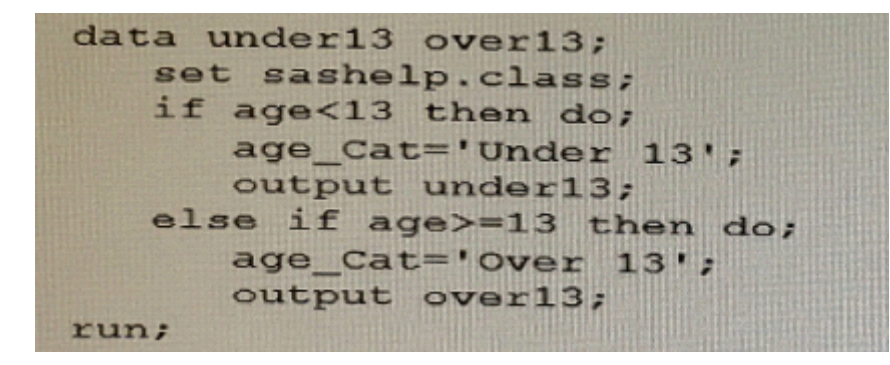

Why does the execution fail?

Multiple executable statements are not allowed in the DO block.

### **Options:**

- **A-** The OUTPUT statement is not allowed in the DO block.
- **B** There are two unclosed DO block.
- **D-** The conditional logic expressions fail for the DO block

A

# **Question 6**

**Question Type: MultipleChoice**

What step has correct syntax for the CONTENTS procedure?

### **Options:**

**A-** Proc contents file=sashelp .shoes; Run;

**B-** Proc contents lib=sashelp data=shoes; Run;

**C-** Proc contents data=sashelp.shoes; Run;

**D-** Proc contents sashelp. Shoes;

run;

D

# **Question 7**

**Question Type: MultipleChoice**

Which option renames the variable Name to StudentName when reading the ClassRoster data set?

### **Options:**

**A-** set ClassRoster (rename (StudentName=Name ) ) ;

**B-** set ClassRoster (rename (NamestudentName) ) ;

**C-** set ClassRoster (renaiae=(Name=studentName) ) ;

**D-** set ClassRoster (^name=(StudentName=Name));

### **Answer:**

To Get Premium Files for A00-215 Visit

[https://www.p2pexams.com/products/a00-21](https://www.p2pexams.com/products/A00-215)5

For More Free Questions Visit [https://www.p2pexams.com/sas/pdf/a00-21](https://www.p2pexams.com/sas/pdf/a00-215)5